**Compactação** e Reuso de Espaço

Cristina D. A. Ciferri

Thiago A. S. Pardo Leandro C. Cintra M.C.F. de Oliveira Moacir Ponti Jr.

#### Manipulação de Dados

- **n** Operações básicas
	- adição de registros
		- $\blacksquare$  relativamente simples
	- **n remoção de registros**
	- atualização de registros
		- <sup>n</sup> eliminação e adição de um registro

Quando um registro é removido, deve-se posteriormente reutilizar o espaço do registro

#### Compactação e Reuso

#### **n** Compactação

- **busca por regiões do arquivo que não** contêm dados
- n recupera os espaços perdidos
- <sup>n</sup> Reuso
	- n insere dados nos espaços perdidos

Abordagem Estática versus Abordagem Dinâmica

### Abordagem Estática

# Abordagem Estática

#### programa "compactador"

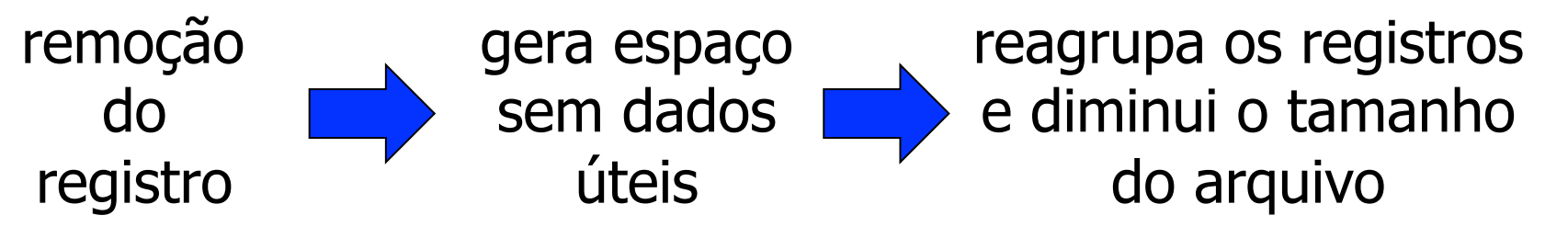

- Técnica para reconhecer registros removidos: remoção lógica
	- **Example 2** atribuir um valor para um campo do registro
	- usar um campo extra

# Abordagem Estática

- n Não faz nada em um intervalo de tempo  $\Delta t$
- Durante  $\Delta t$

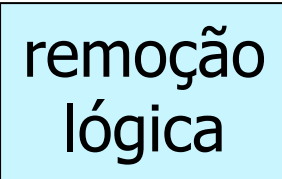

- <sup>n</sup> registros removidos são marcados, porém não são reaproveitados
- novas inserções são realizadas no final do arquivo
- **EX buscas desconsideram os registros marcados** como removidos
- $\blacksquare$  Após  $\Delta t$

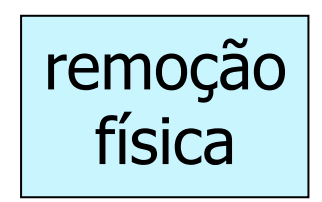

<sup>n</sup> programa é executado para reconstruir o arquivo <sup>n</sup> todos os registros removidos são descartados

- **n** Arquivo de dados
	- campos de tamanho variável
		- <sup>n</sup> método: delimitador
	- **n** registros de tamanho fixo
		- tamanho do registro: 30 bytes

#### **Arquivo original**

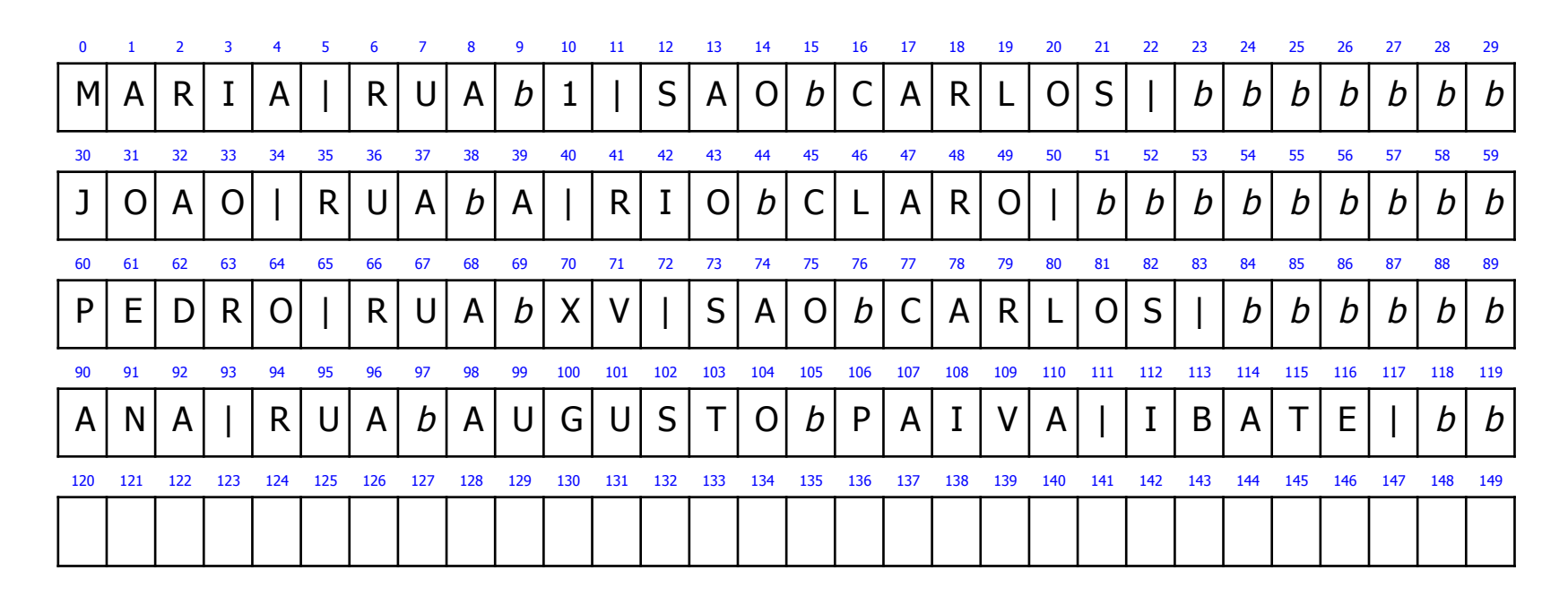

1. Recupere os dados do registro com  $RRN = 1$ 

#### **Arquivo original**

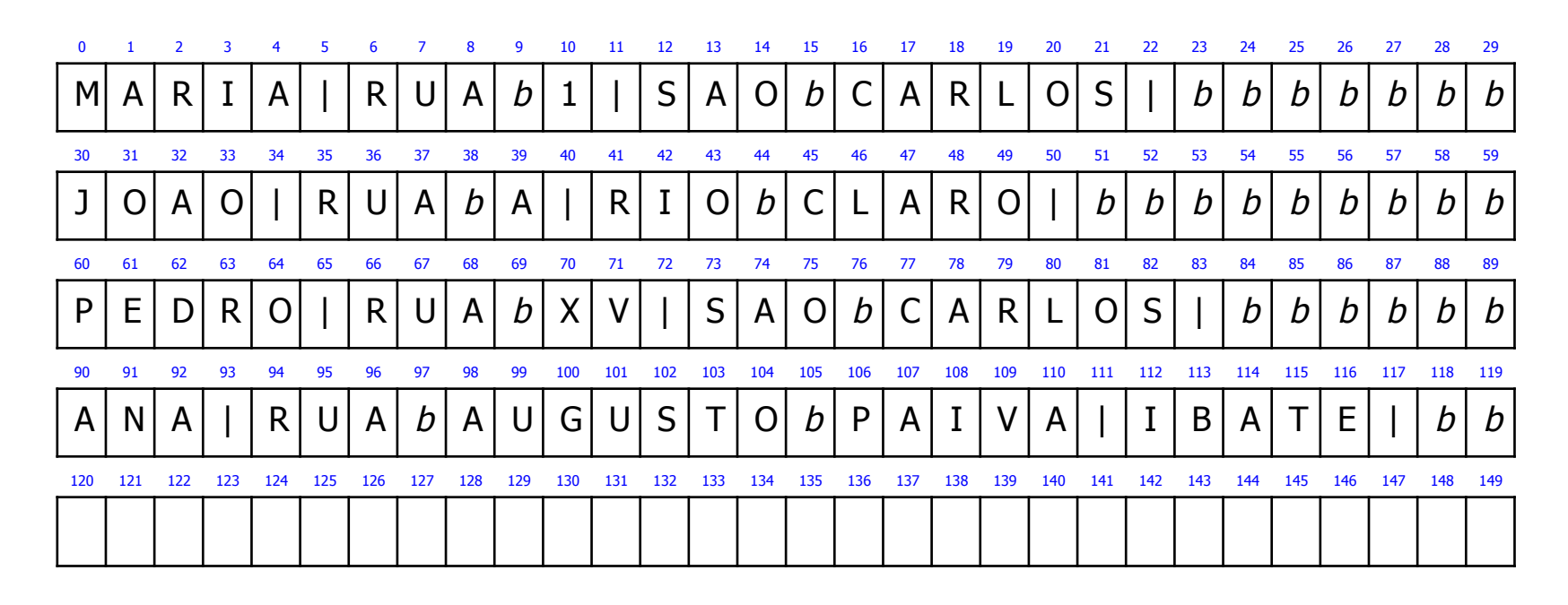

2. Recupere os dados do registro com RRN  $=$  4

#### **Arquivo original**

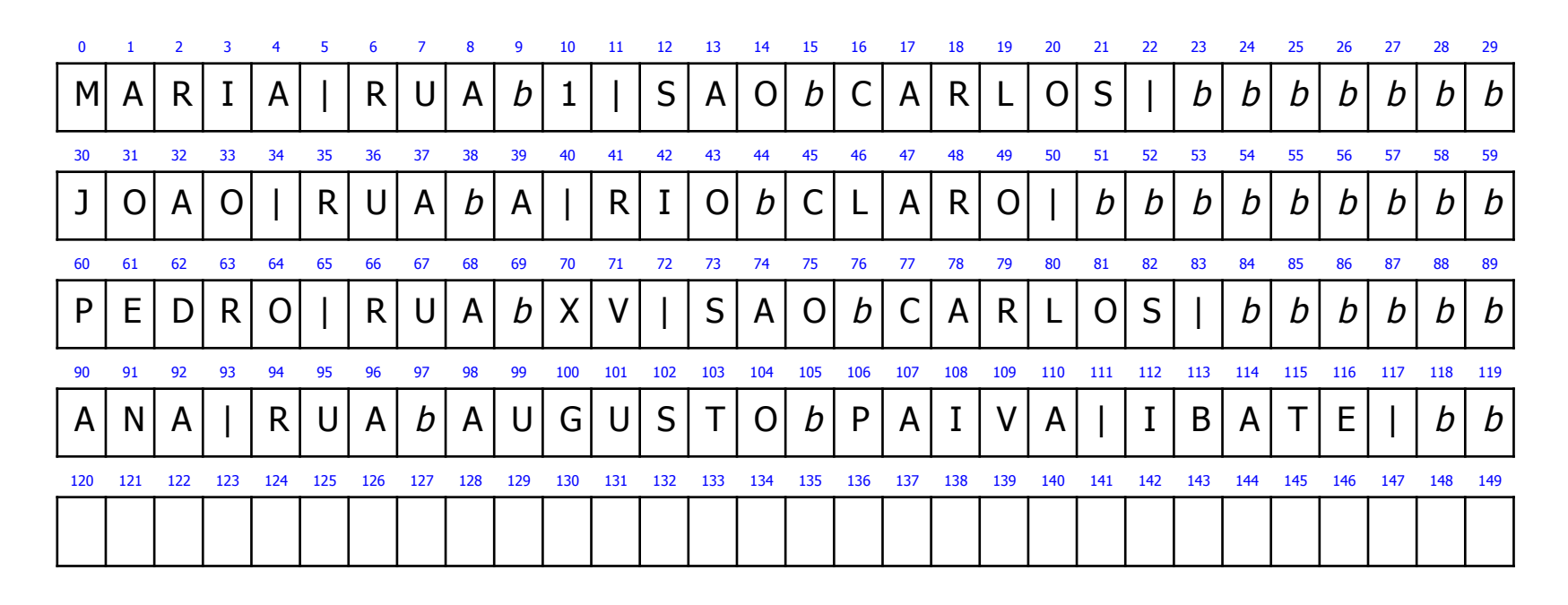

3. Remova os registros com RRN =  $1 e$  RRN = 3

#### **Arquivo após remoção lógica**

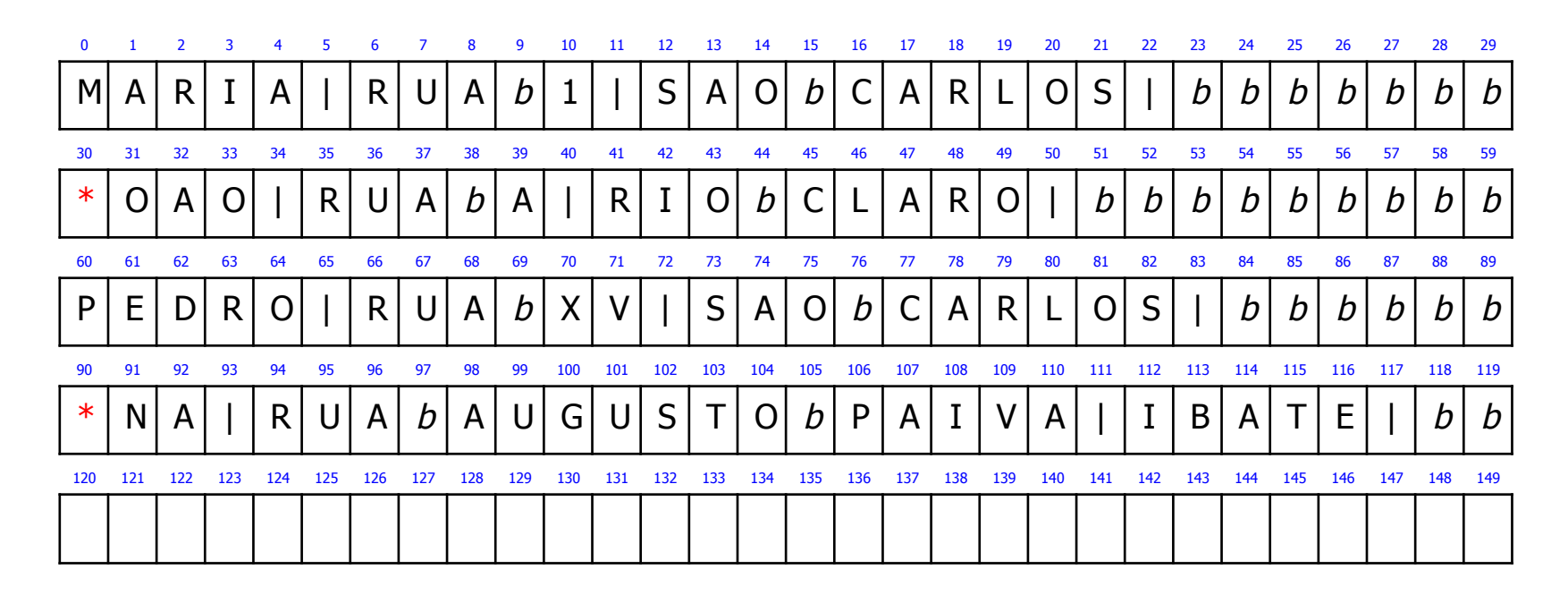

4. Recupere os dados do registro com  $RRN = 1$ 

**Arquivo após remoção lógica** 

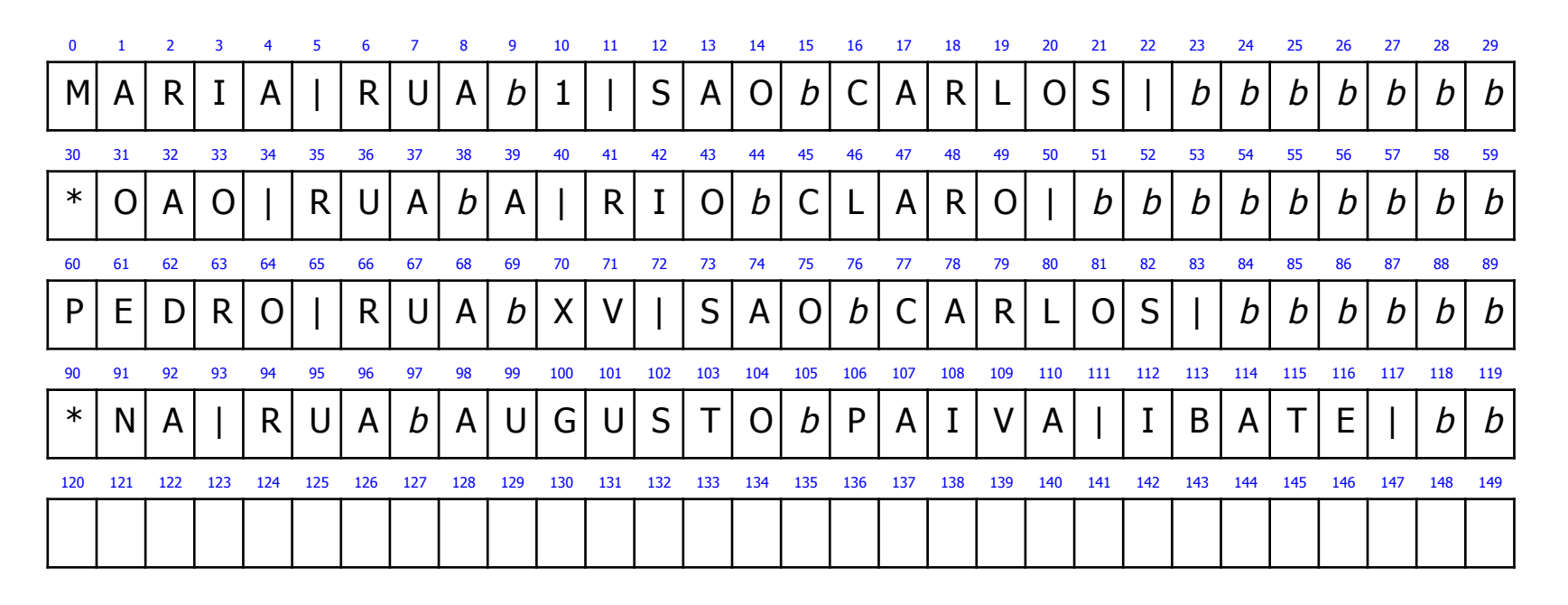

5. Insira um novo registro: CATARINA, AVENIDA X, RIO CLARO

#### **Arquivo após inserção**

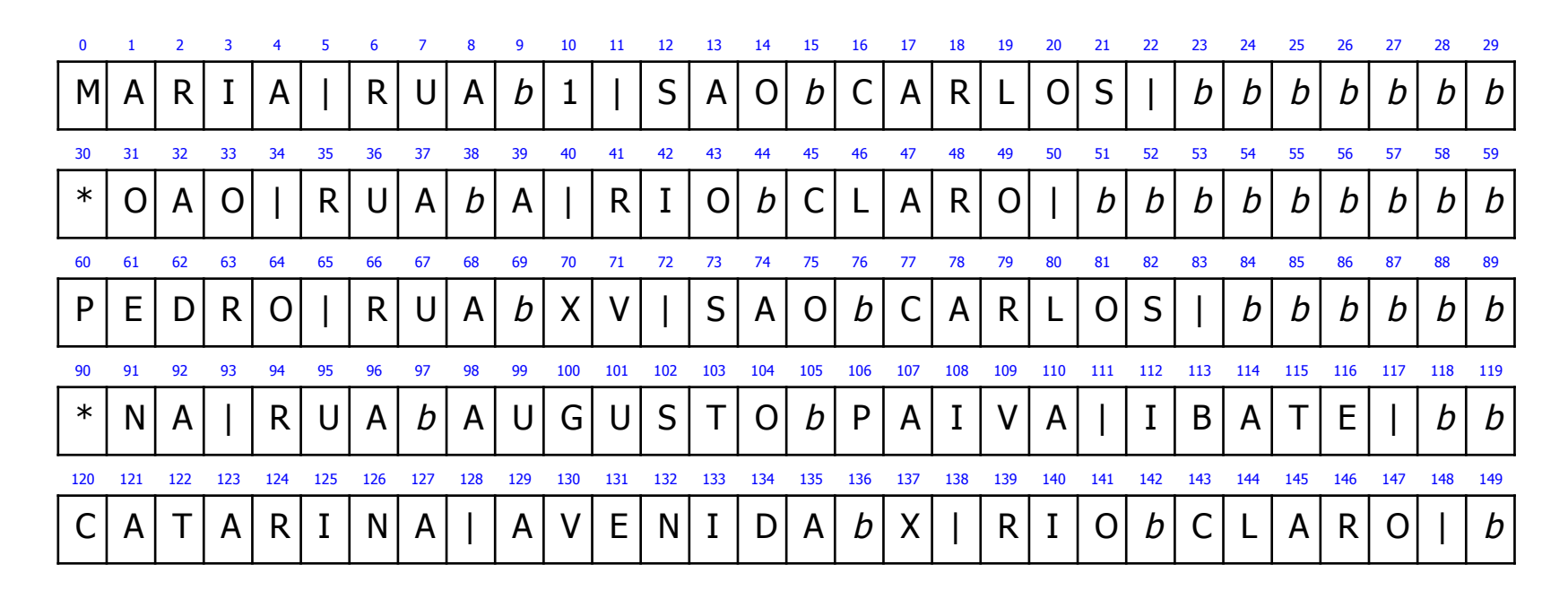

6. Compacte o arquivo

#### **Arquivo compactado**

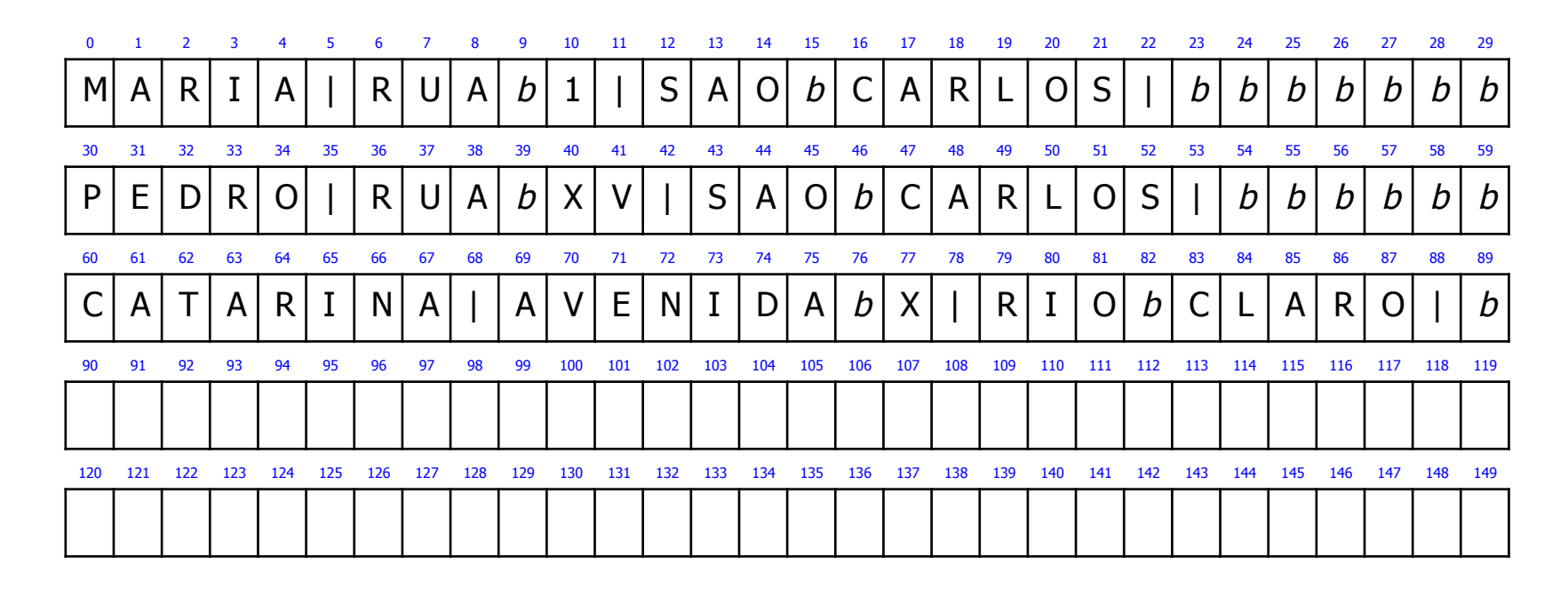

Características: Abordagem Estática

■ Técnica pode ser aplicada a

- **n** registros de tamanho fixo
- **n** registros de tamanho variável
- **Frequência para se aplicar a técnica** 
	- <sup>n</sup> depende da aplicação
	- depende da procentagem de registros marcados como removidos

- Indicada para aplicações interativas que acessam arquivos altamente voláteis
- **n** Desafios
	- **n marcar registros como logicamente removidos**
	- identificar se existem registros marcados como logicamente removidos, ou seja, se existem espaços a serem reaproveitados
	- **n localizar os espaços ocupados por esses registros** logicamente removidos sem realizar buscas exaustivas

#### Registros de Tamanho Fixo

- **n** Solução
	- <sup>n</sup> lista encadeada de registros eliminados
- <sup>n</sup> Características
	- **n lista:** constitui-se dos RRNs dos registros marcados como logicamente removidos
	- cabeça da lista: armazenada no registro de cabeçalho do arquivo
	- n inserção e reuso de espaço: ocorrem sempre no início da lista

Implementação: PILHA

- **n** Arquivo original
	- n registro de cabeçalho:  $\text{Topo} \longrightarrow -1$  (NIL)
	- **n** registros de dados:

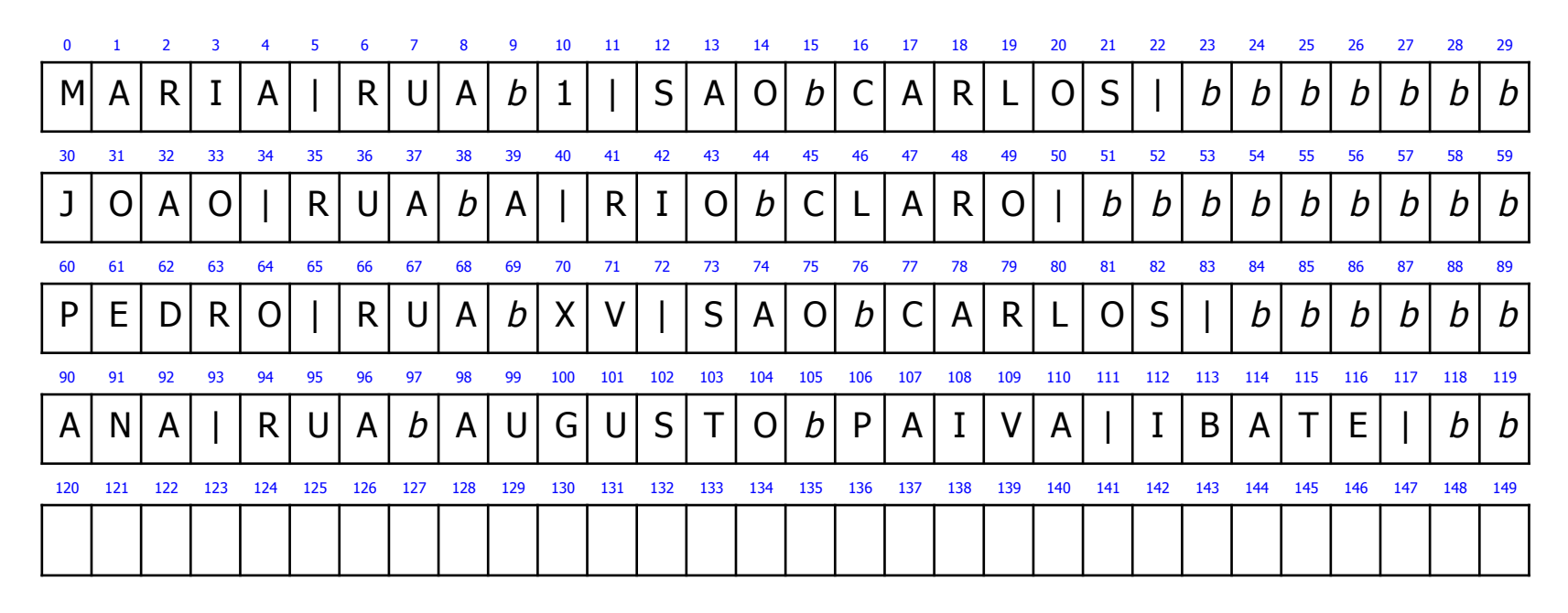

1. Recupere os dados do registro com RRN  $=$  1

- **n** Arquivo original
	- n registro de cabeçalho:  $\text{Topo} \longrightarrow -1$  (NIL)
	- **n** registros de dados:

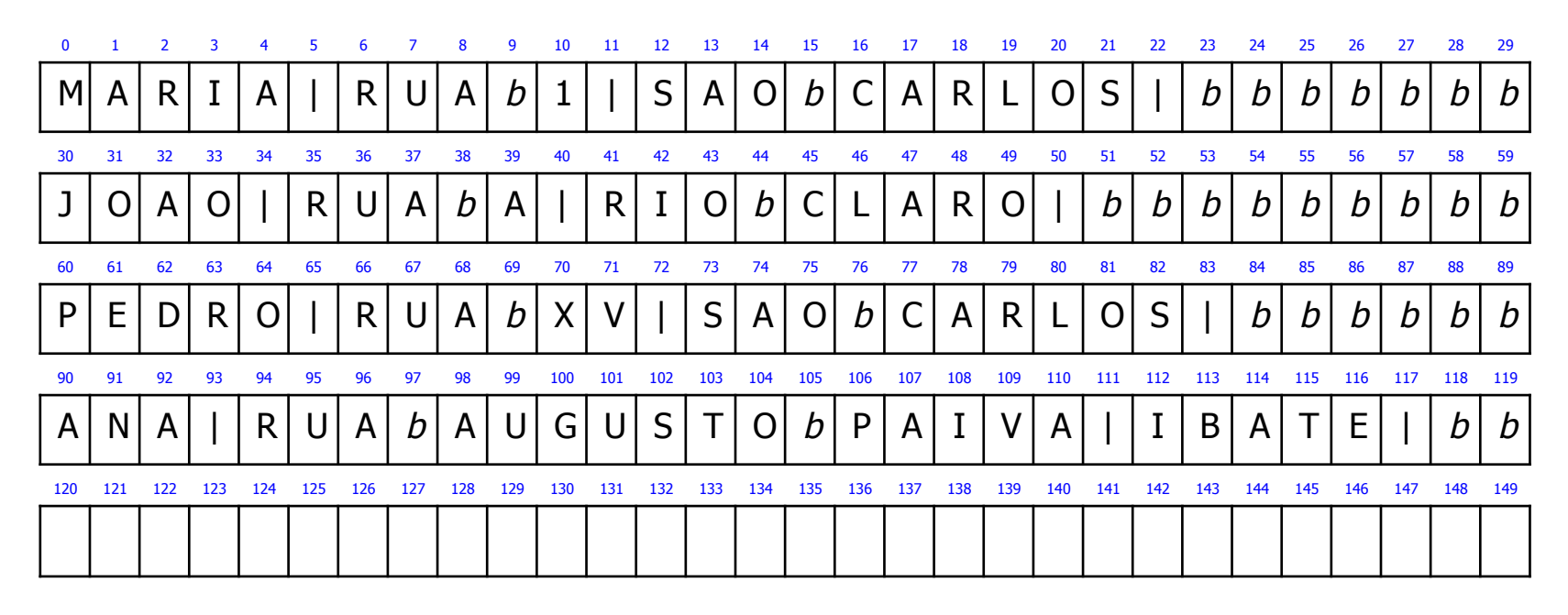

2. Recupere os dados do registro com RRN  $=$  4

- **n** Arquivo original
	- n registro de cabeçalho:  $\text{Topo} \longrightarrow -1$  (NIL)
	- **n** registros de dados:

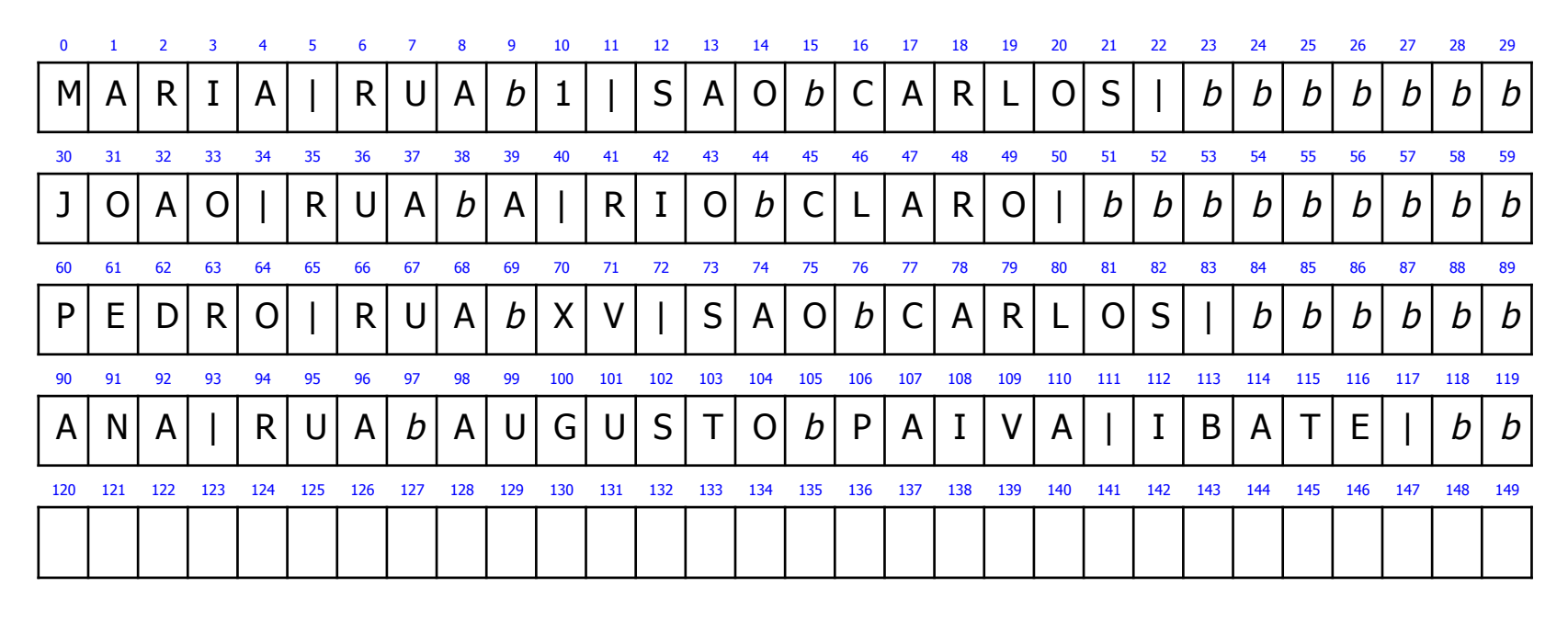

3. Remova o registro com RRN  $=$  1

- **n** Arquivo original
	- n registro de cabeçalho:  $\text{Topo} \longrightarrow 1$
	- **n** registros de dados:

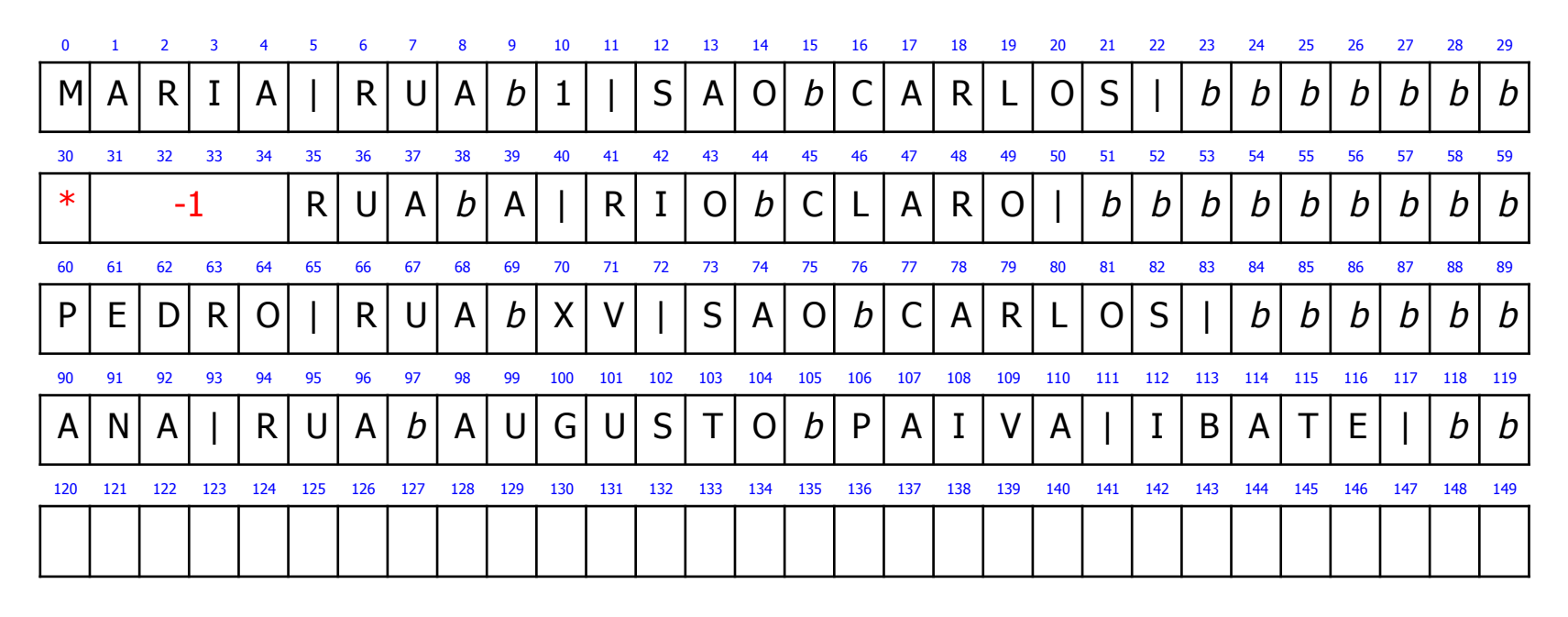

4. Remova o registro com RRN  $=$  3

- **n** Arquivo original
	- n registro de cabeçalho:  $\text{Topo} \longrightarrow 3$
	- **n** registros de dados:

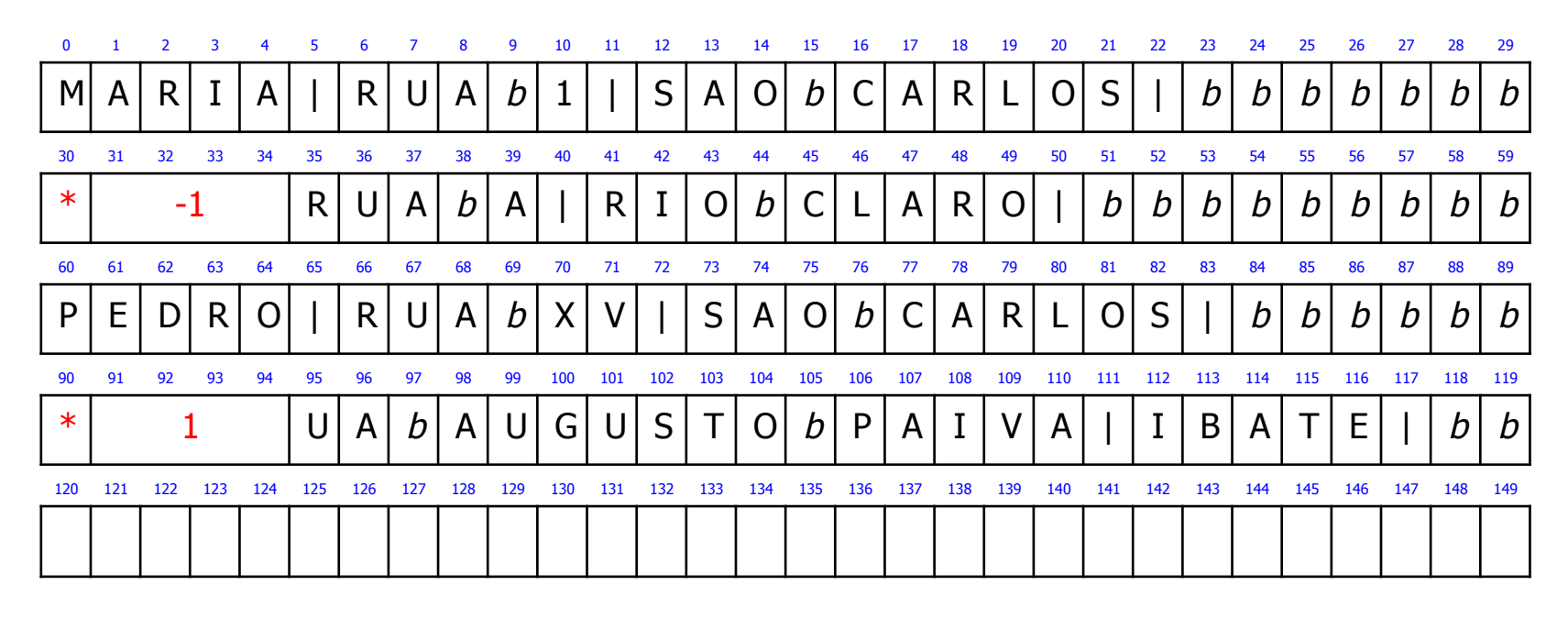

5. Remova o registro com RRN =  $0$ 

- **n** Arquivo original
	- n registro de cabeçalho:  $\text{Topo} \longrightarrow 0$
	- **n** registros de dados:

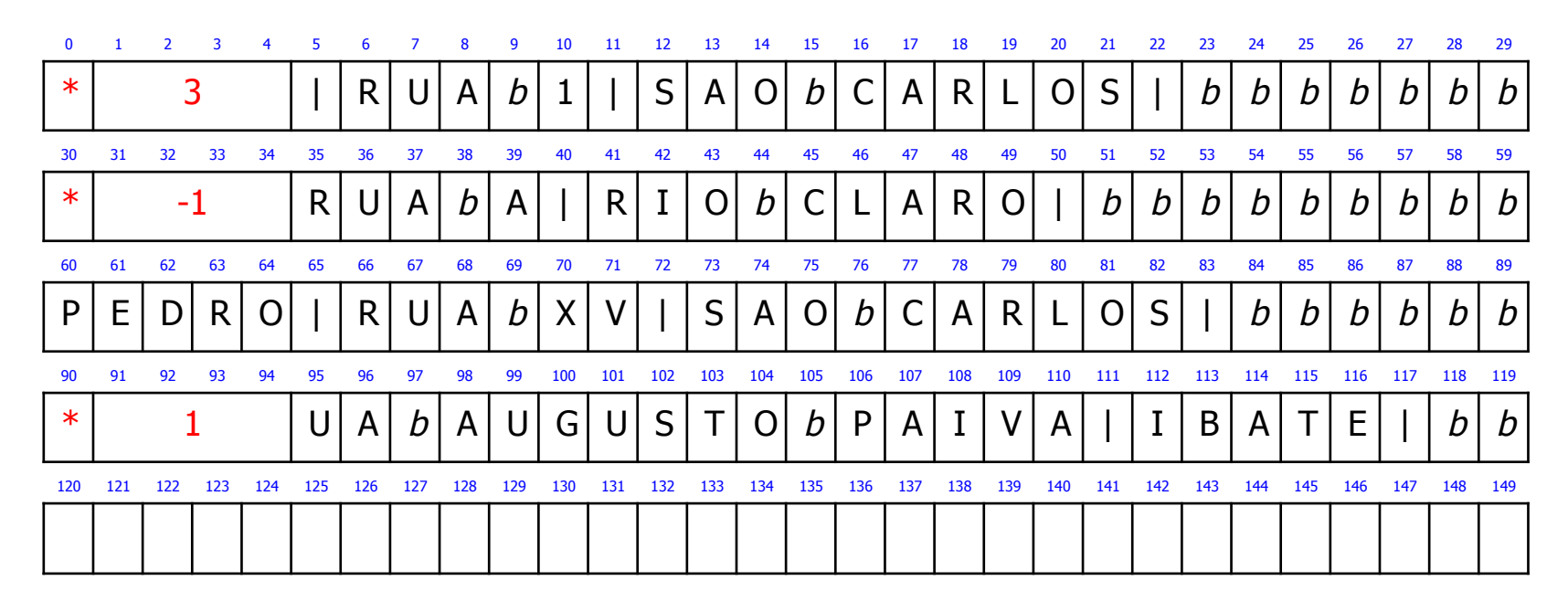

6. Recupere os dados do registro com  $RRN = 1$ 

- **n** Arquivo original
	- n registro de cabeçalho:  $\text{Topo} \longrightarrow 0$
	- **n** registros de dados:

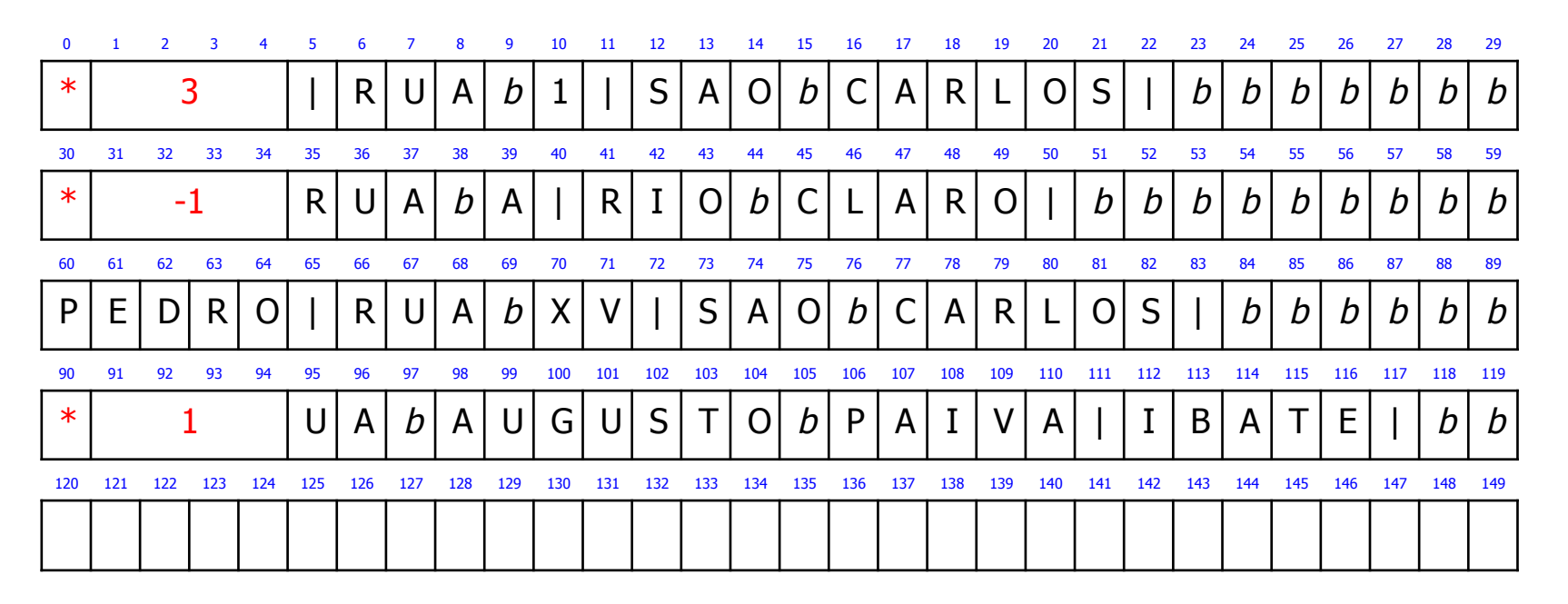

7. Insira novo registro: CATARINA, AVENIDA X, RIO CLARO

- **n Arquivo original** 
	- n registro de cabeçalho:  $\text{Topo} \longrightarrow 3$
	- **n** registros de dados:

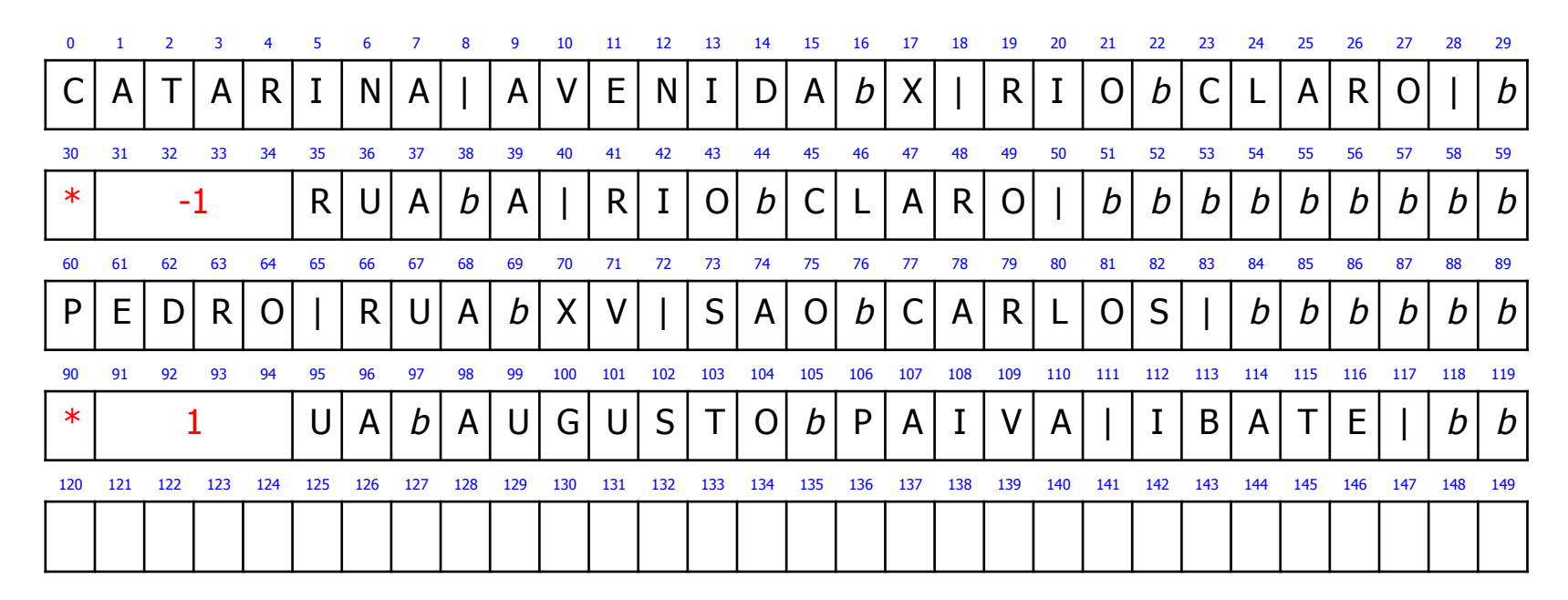

#### Registros de Tamanho Variável

- **n** Solução
	- <sup>n</sup> lista encadeada de registros eliminados
- <sup>n</sup> Características
	- lista: constitui-se dos byte offsets dos registros marcados como logicamente removidos
	- <sup>n</sup> cabeça da lista: armazenada no registro de cabeçalho do arquivo
	- n inserção: ocorre sempre no início da lista (como uma pilha)

Necessário guardar também o tamanho do registro

- **n** Arquivo original
	- n registro de cabeçalho:  $\overline{Topo} \longrightarrow -1$  (NIL)
	- **n** registros de dados:

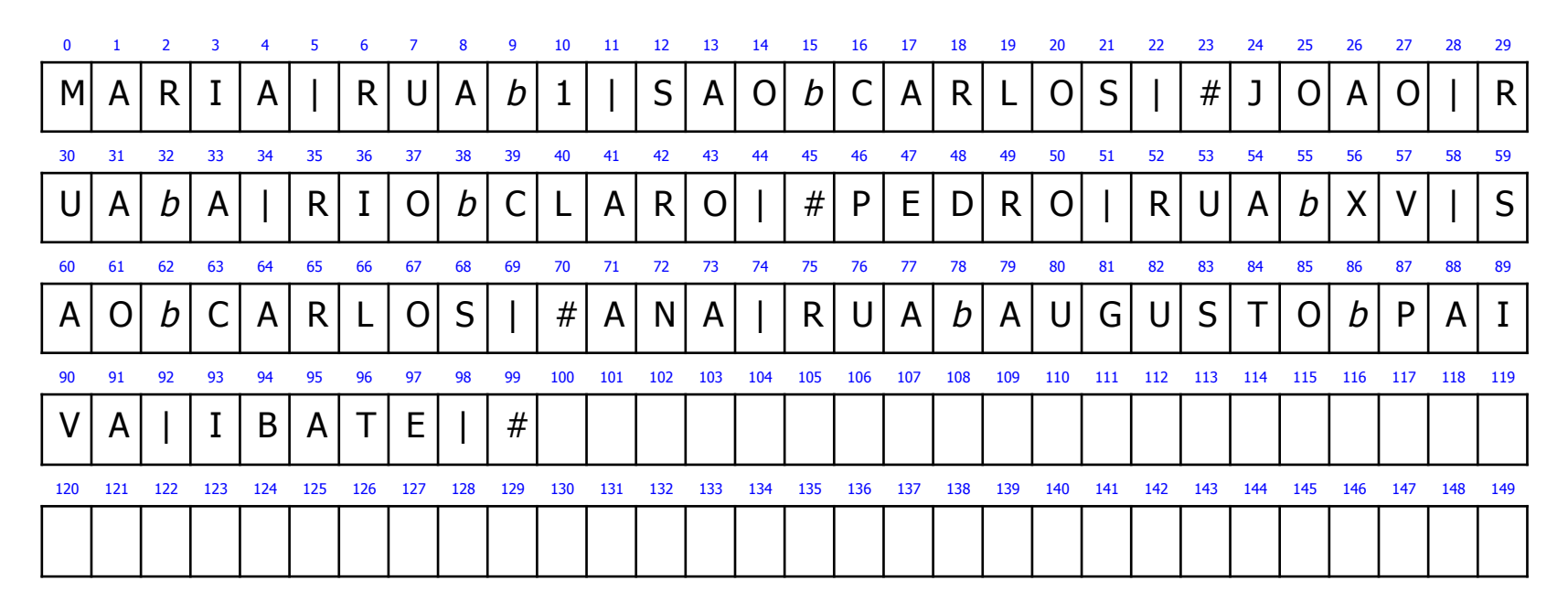

1. Recupere os dados do segundo registro

- **n** Arquivo original
	- n registro de cabeçalho:  $\text{Topo} \longrightarrow -1$  (NIL)
	- **n** registros de dados:

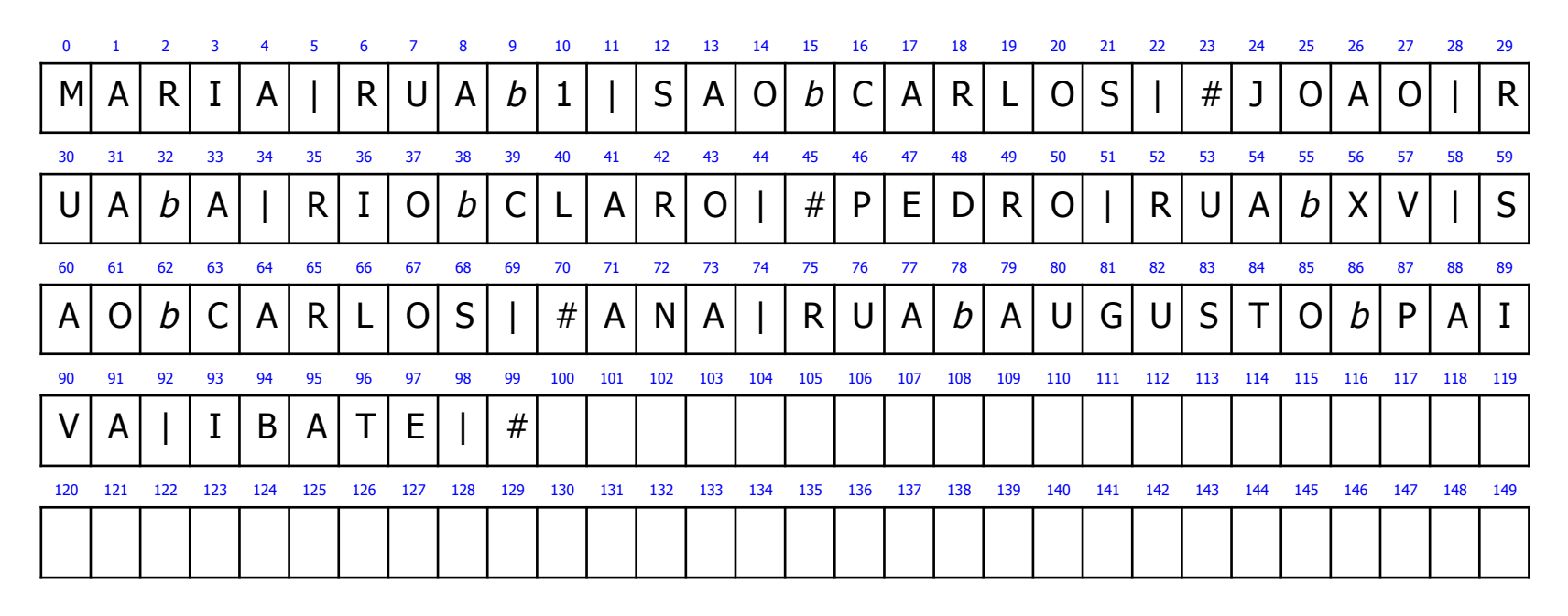

2. Recupere os dados do quinto registro

- **n** Arquivo original
	- n registro de cabeçalho:  $\text{Topo} \longrightarrow -1$  (NIL)
	- **n** registros de dados:

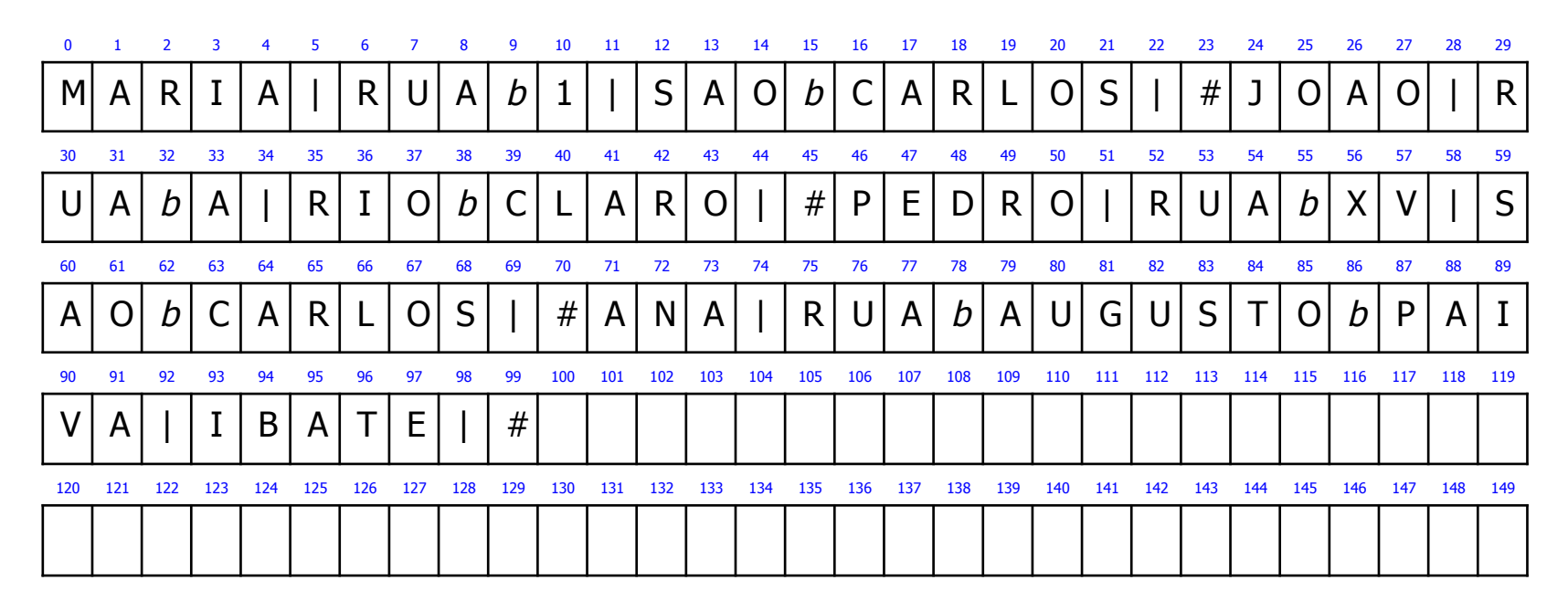

3. Remova os dados do segundo registro

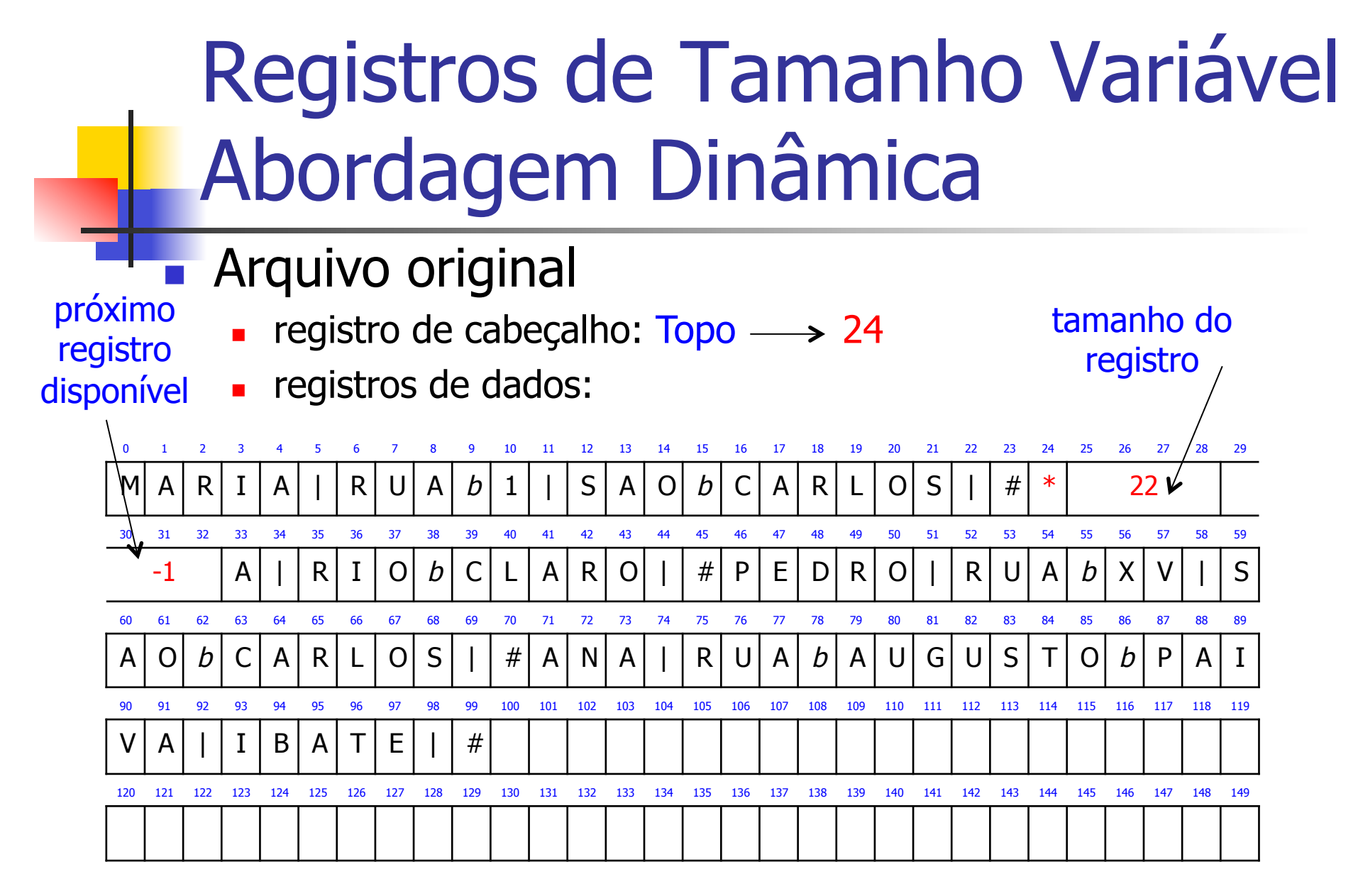

4. Remova os dados do quarto registro

- **n** Arquivo original
	- n registro de cabeçalho:  $\overline{Topo} \longrightarrow 71$
	- **n** registros de dados:

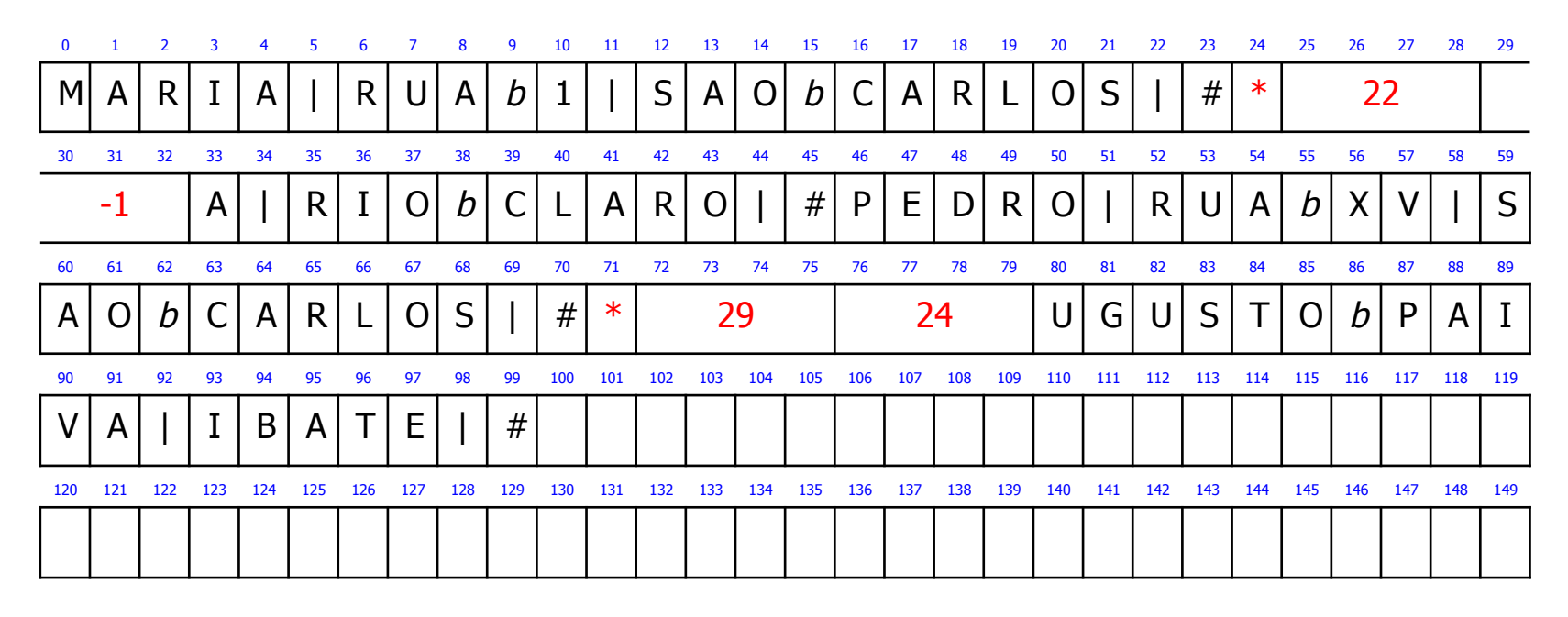

5. Remova os dados do primeiro registro

- **n Arquivo original** 
	- n registro de cabeçalho:  $\text{Topo} \longrightarrow 0$
	- **n** registros de dados:

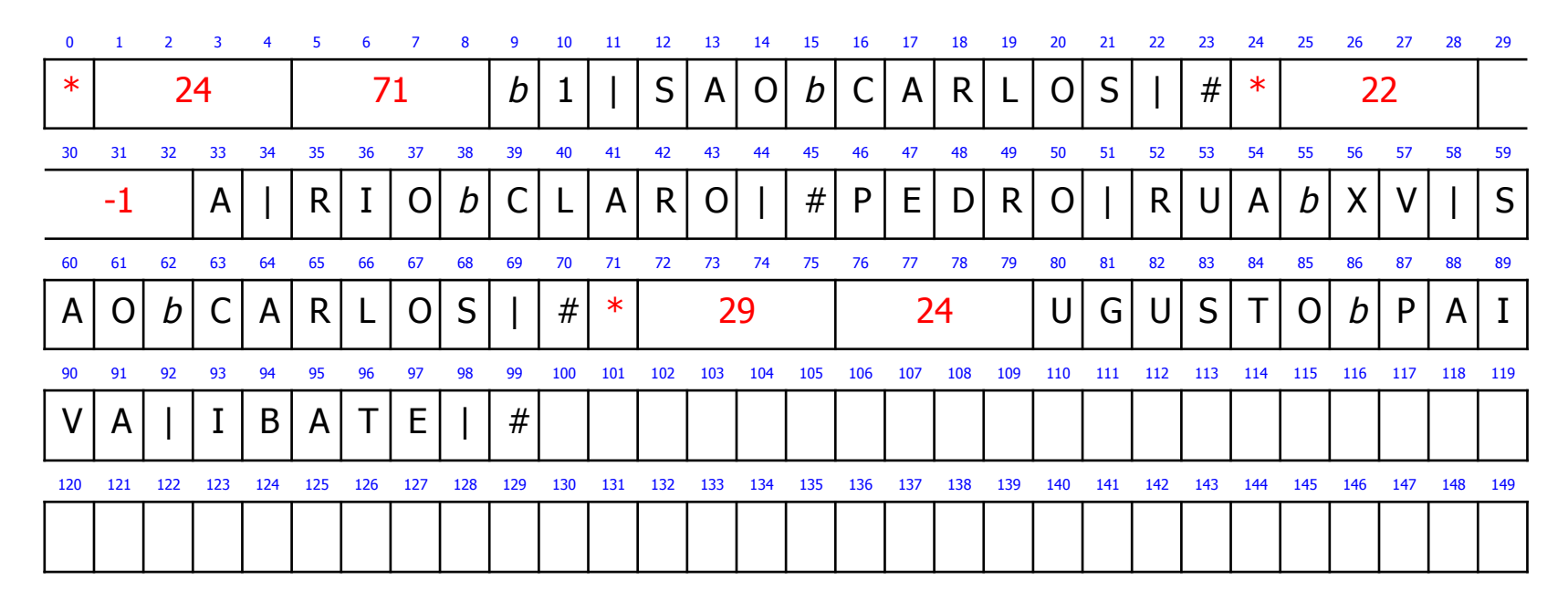

- **Reuso de espaço** 
	- n realiza uma busca sequencial na lista
	- se encontrou espaço disponível no tamanho adequado
		- <sup>n</sup> então reaproveita o espaço para armazenar o novo registro, usando uma estratégia de alocação
		- senão insere o novo registro no final do arquivo

O tamanho do registro que foi removido deve ser do tamanho adequado, ou seja, "grande o suficiente" para que os dados do novo registro usem aquele espaço

#### Estratégias de Alocação

- First-Fit
	- utiliza o primeiro espaço que servir
- Best-Fit
	- **Exercise o espaço mais justo possível**
- **n** Worst-Fit
	- **Exercise o maior espaço possível**

Reuso de Espaço: Estratégia First-Fit

- **n** Arquivo original
	- n registro de cabeçalho:  $\text{Topo} \longrightarrow 0$
	- **n** registros de dados:

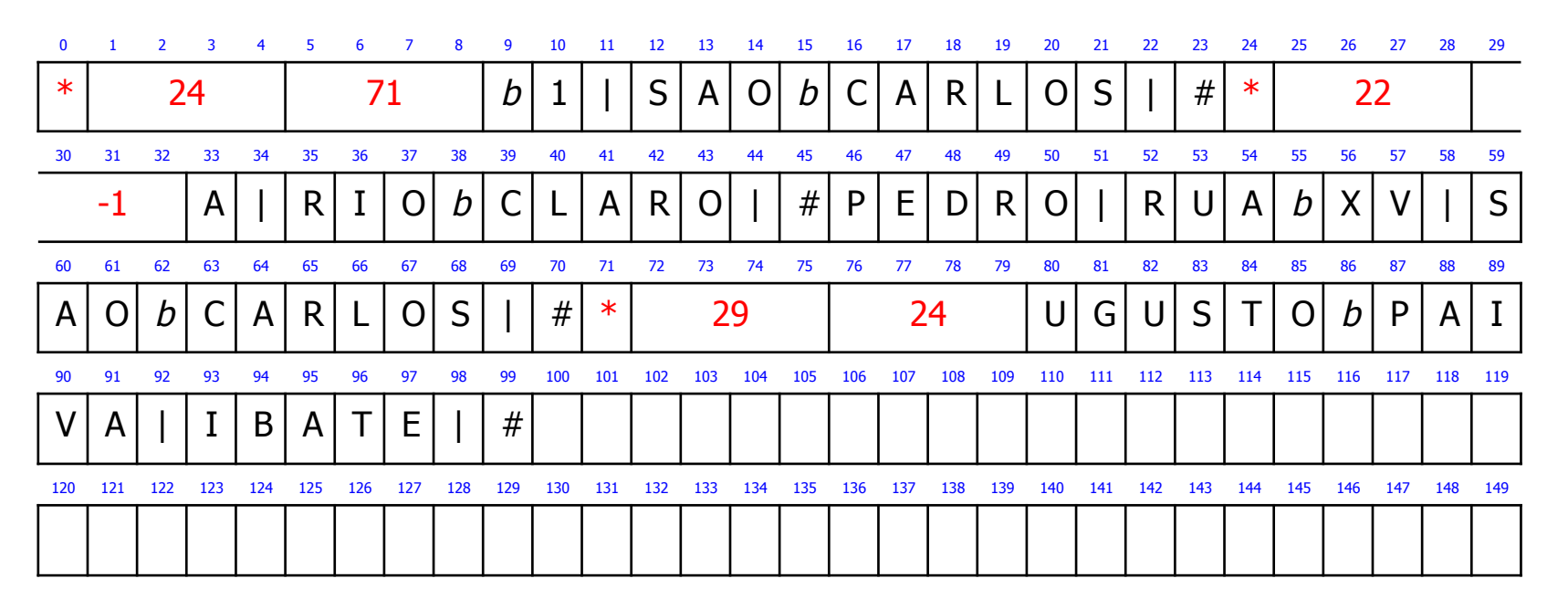

6. Insira novo registro: RITA, RUA X, IBATE (tamanho = 18)

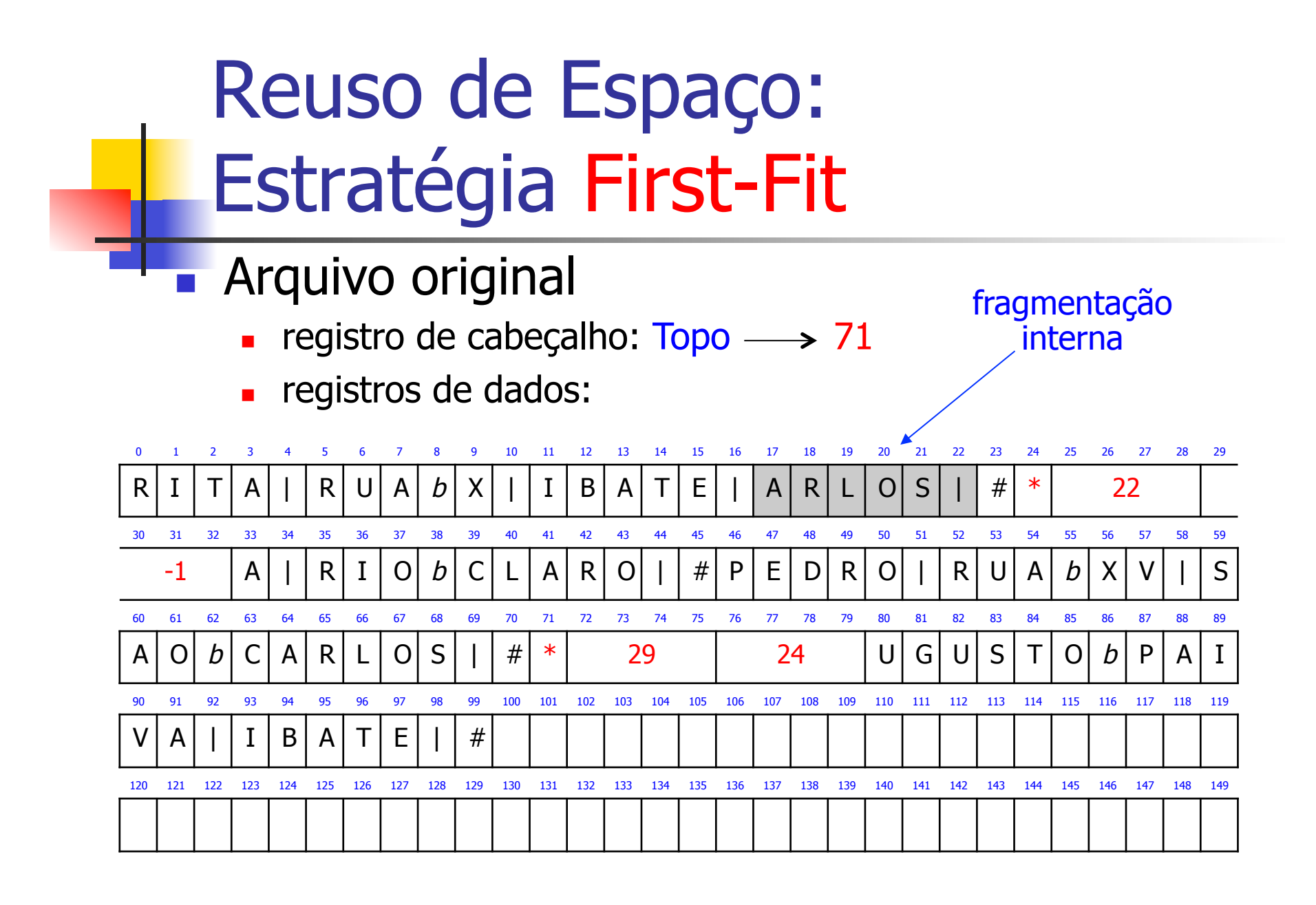

Reuso de Espaço: Estratégia Best-Fit

- **n** Arquivo original
	- n registro de cabeçalho:  $\text{Topo} \longrightarrow 0$
	- **n** registros de dados:

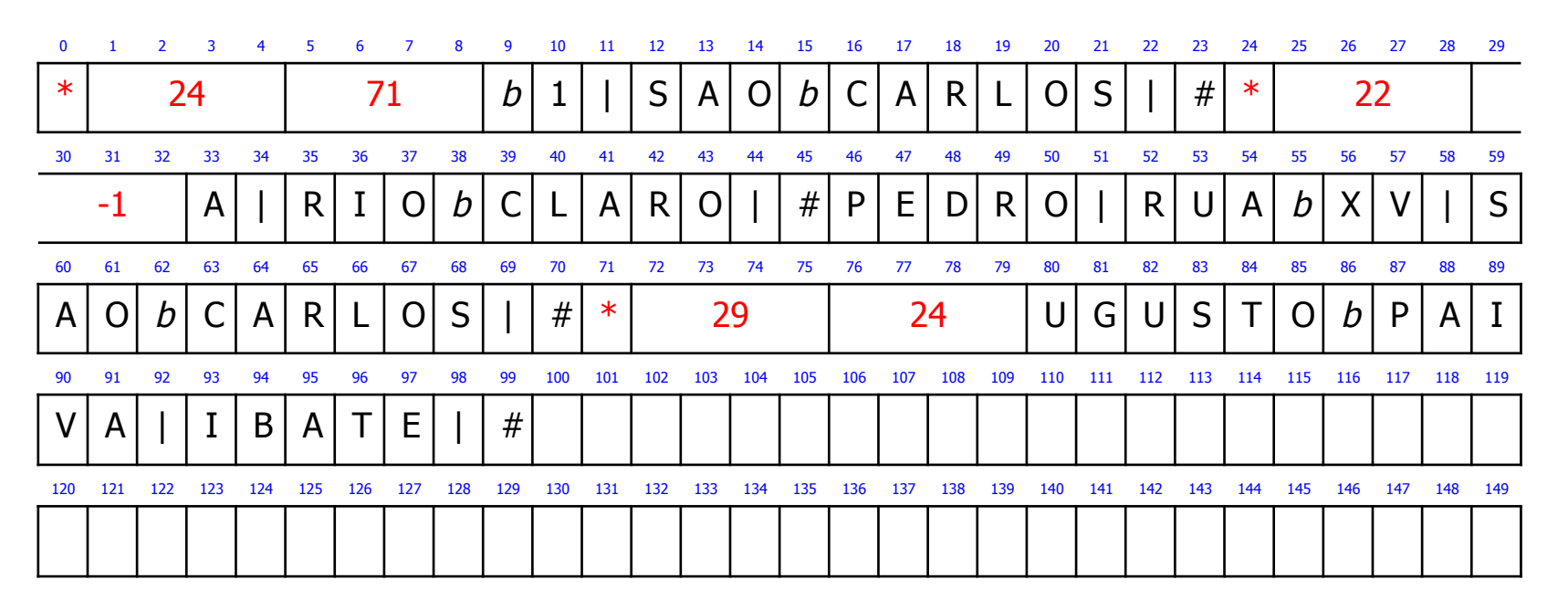

6. Insira novo registro: RITA, RUA X, IBATE (tamanho = 18)

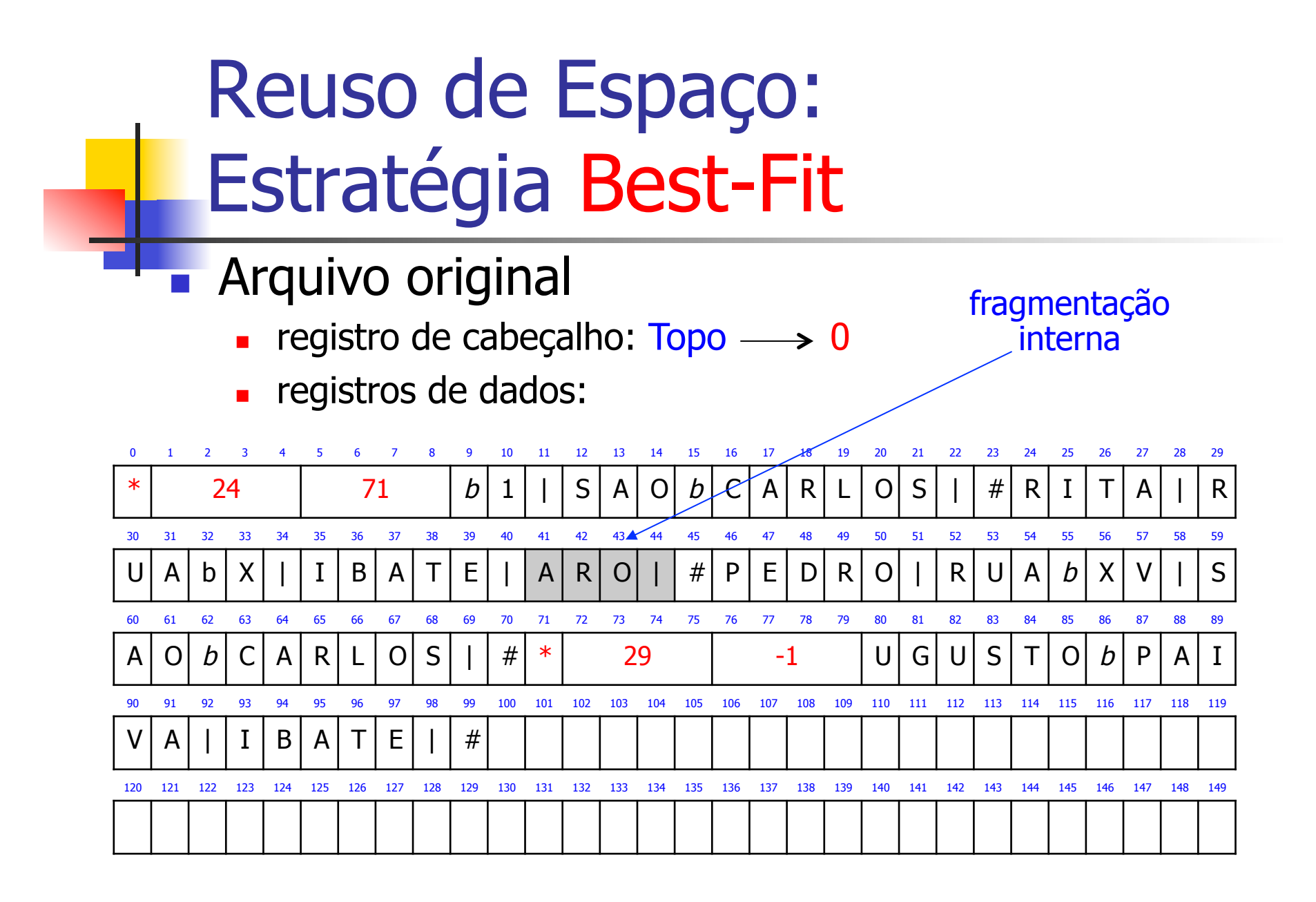

Reuso de Espaço: Estratégia Worst-Fit

- **n** Arquivo original
	- n registro de cabeçalho:  $\text{Topo} \longrightarrow 0$
	- **n** registros de dados:

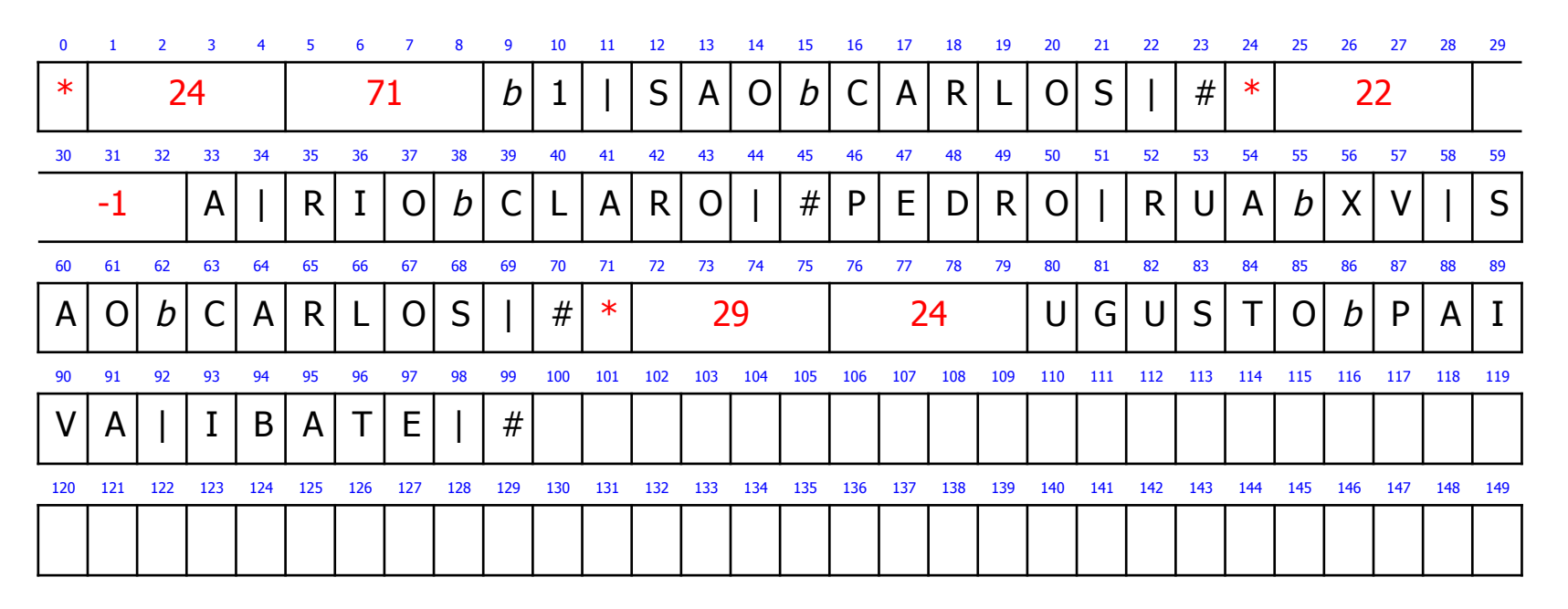

6. Insira novo registro: RITA, RUA X, IBATE (tamanho  $= 18$ )

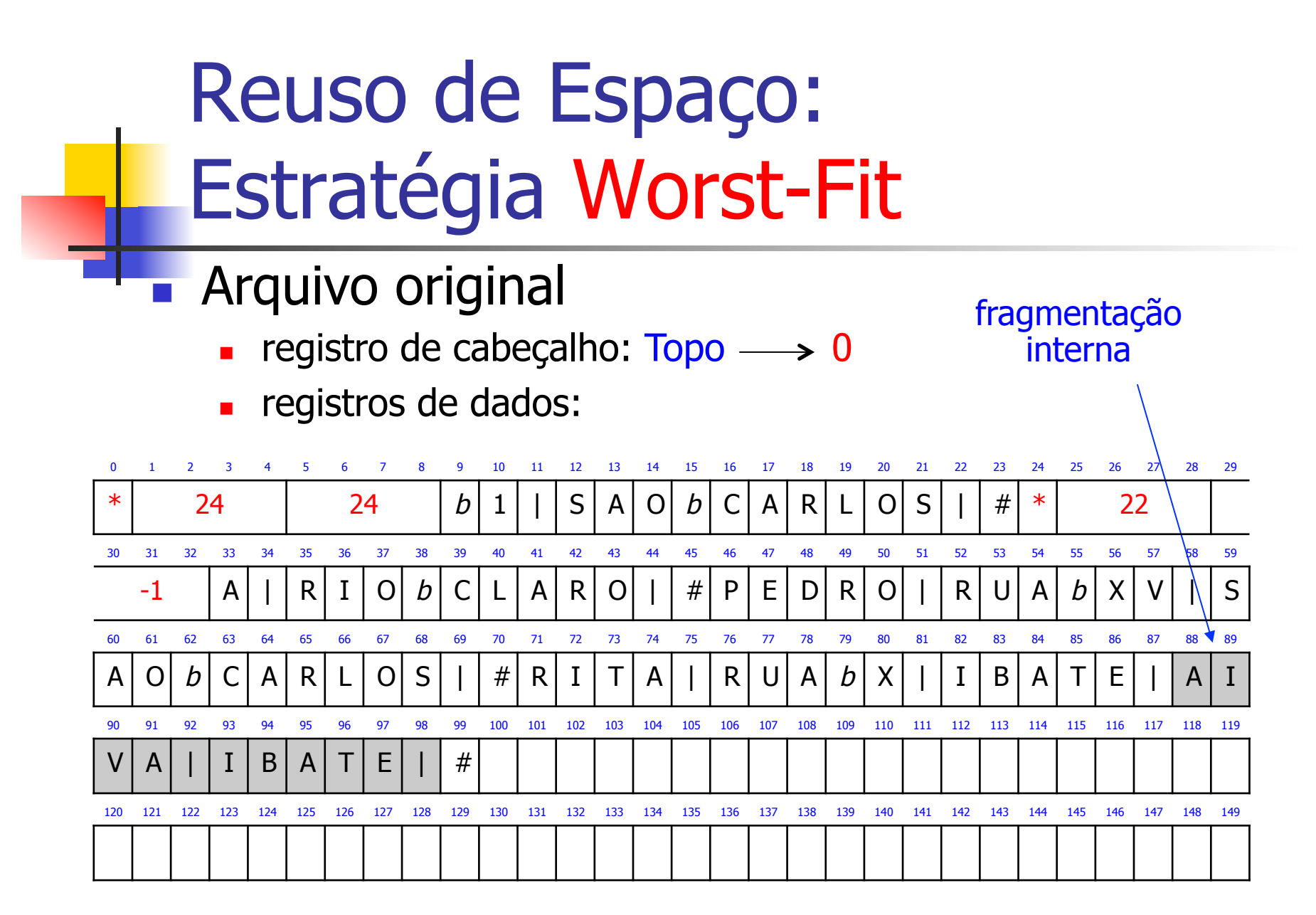

#### Fragmentação Interna

- **Definição** 
	- espaço que sobra dentro de um registro
	- pode ocorrer com qualquer estratégia de alocação
- **n** Solução
	- <sup>n</sup> colocar o espaço que sobrou na lista encadeada como um registro eliminado

Reuso de Espaço: Estratégia Worst-Fit

- **n** Arquivo original
	- n registro de cabeçalho:  $\text{Topo} \longrightarrow 0$
	- **n** registros de dados:

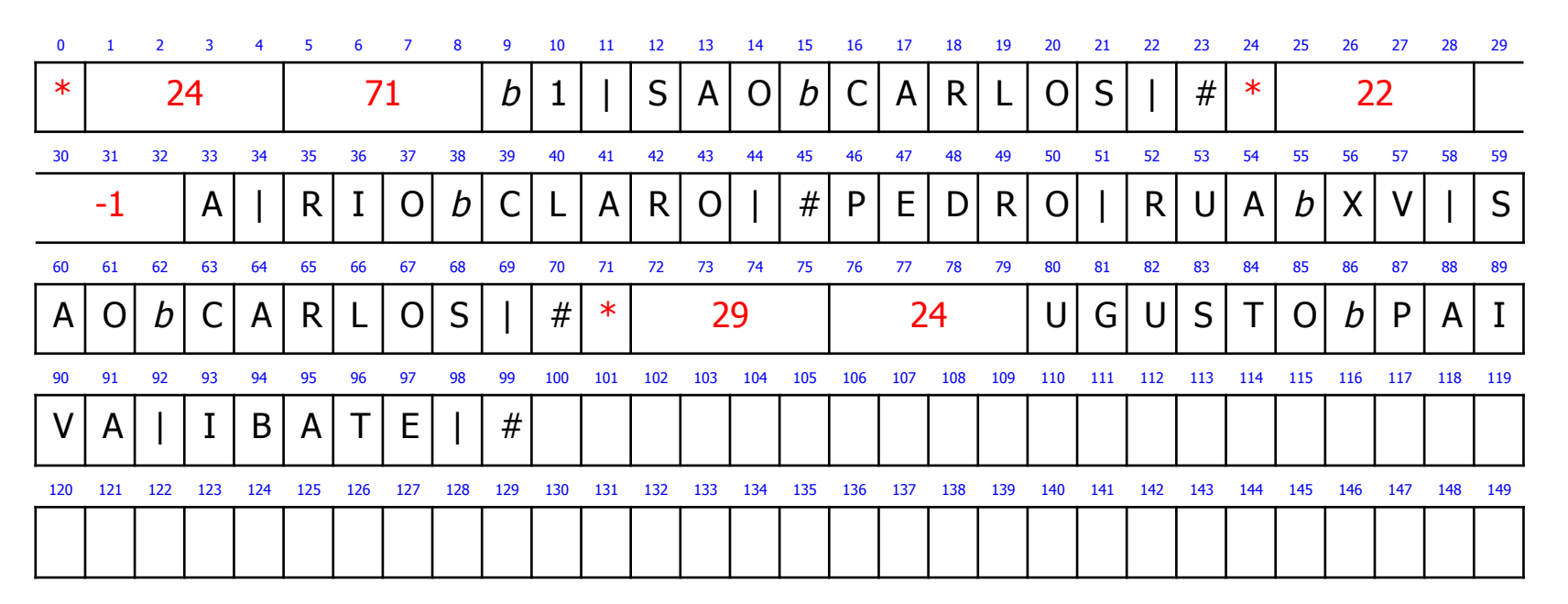

6. Insira novo registro: RITA, RUA X, IBATE (tamanho = 18), com tratamento de fragmentação interna

Reuso de Espaço: Estratégia Worst-Fit

- **n Arquivo original** 
	- n registro de cabeçalho:  $\text{Topo} \longrightarrow 0$
	- n registros de dados:

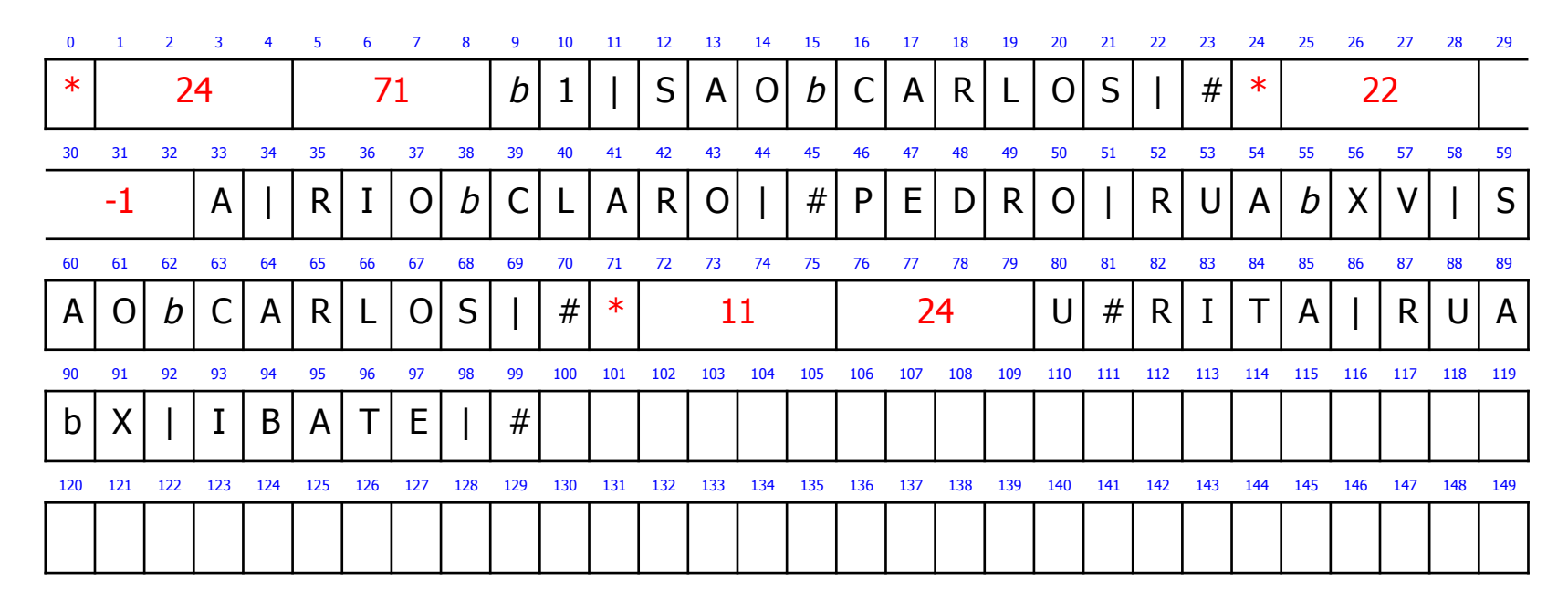

#### Fragmentação Externa

#### **Definição**

- o espaço que sobrou dentro de um registro foi colocado na lista encadeada como um registro eliminado
- o espaço é muito pequeno, e não pode armazenar nenhum dado
- <sup>n</sup> pode ocorrer com qualquer estratégia de alocação

#### Fragmentação Externa

#### <sup>n</sup> Como combater

- unção de espaços vazios adjacentes (coalescimento)
	- <sup>n</sup> combinação de dois espaços vazios na lista que são fisicamente adjacentes em um espaço único maior
- <sup>n</sup> Dificuldade
	- a adjacência de registros na lista é lógica, não física, o que requer a busca por registros adjacentes

#### **Observações**

- **Estratégias de alocação** 
	- usadas somente com registros de tamanho variável
- **Recomendações** 
	- se o espaço está sendo desperdiçado devido à fragmentação interna
		- <sup>n</sup> então escolha entre First-Fit e Best-Fit
	- se o espaço está sendo desperdiçado devido à fragmentação externa

**n** então escolha Worst-Fit